## *Schon bemerkt? Neues unter 2.55MP*

*Katrin Eilers*

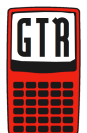

Das aktuelle Betriebssystem 2.55MP ermöglicht eine neue (vereinfachte) Eingabe der Befehle im Bereich der Wahrscheinlichkeitsverteilungen. Bisher war es notwendig sich die Reihenfolge der

Variablen für die Eingabe von Befehlen wie "binompdf" entweder zu merken, ein Handbuch griffbereit oder CatalogHelp installiert zu haben. Die hat sich nun geändert (Abb. 1). Wählt man den Befehl "binompdf" so erfolgt eine Abfrage nach der Anzahl der Versuche, der Eintrittswahrscheinlichkeit und optional die Anzahl der Treffer. Bestätigt man die Eingabe mit PASTE, so erscheint der gewohnte Ausdruck im Hauptbildschirm bzw. im Ausgangsbildschirm. Ähnliches gilt für weitere Befehle im Bereich der Wahrscheinlichkeitsverteilungen. Allerdings erhält man diese Ansicht nur, wenn der Befehl über DISTR aufgerufen wird. Sucht man sich den Befehl aus dem CATALOG, so erscheint die bisher bekannte Ansicht.

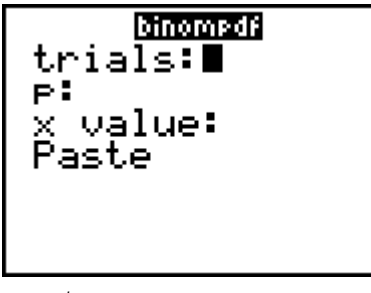

*Abb 1<sup>i</sup>*

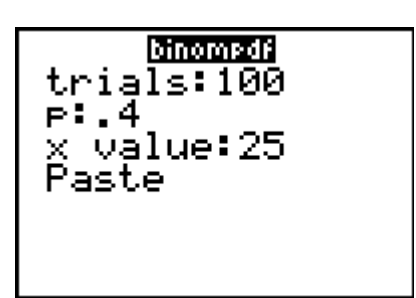

*Abb. 2*

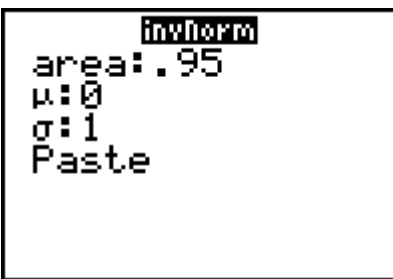

*Abb. 3*

**Autor**

Katrin Eilers, Hannover (D) keilers@vr-web.de